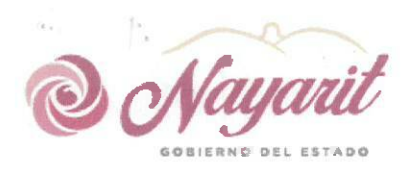

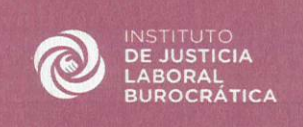

### INSTITUTO DE JUSTICIA LABORAL BUROCRÁTICA DEL ESTADO DE NAYARIT PRIMERA SESIÓN EXTRAORDINARIA DE LA JUNTA DE GOBIERNO DE FECHA 10 DE FEBRERO DE 2022. 01-SE-IJLBEN-10/02/22.

En la ciudad de Tepic, capital del Estado de Nayarit; siendo las 12:00 horas del día 10 de febrero de 2022, se reunieron en la Sala de Juntas de la Secretaria General de Gobierno, ubicada en Avenida México s/n., planta alta en Palacio de Gobierno, Colonia Centro, los integrantes de la Junta de Gobierno del Instituto de Justicia Laboral Burocrática del Estado deNayarit, con el objeto de celebrar su Primera Sesión Extraordinaria del año 2022.

Preside la reunión el Lic. Presidente del Instituto de Justicia Laboral Burocrática del Estado de Nayarit; quien da la bienvenida a los demás integrantes de la Junta de Gobierno.

Luego entonces, se procede al desahogo del Orden del día en los términos siguientes:

# 1. Lista de Asistencia y declaración de quórum;

En uso de la palabra el Lic. L en su calidad de Presidente de la Junta de Gobierno, verifica la lista de asistencia y la presencia de la mayoría de los integrantes con voz y voto para sesionar, e informe, sí existe el quórum legal necesario para llevar a cabo la sesión, por lo que, el mismo procede a pasar lista de asistencia e informa que los integrantes de la junta de Gobierno que se encuentran presentes son:

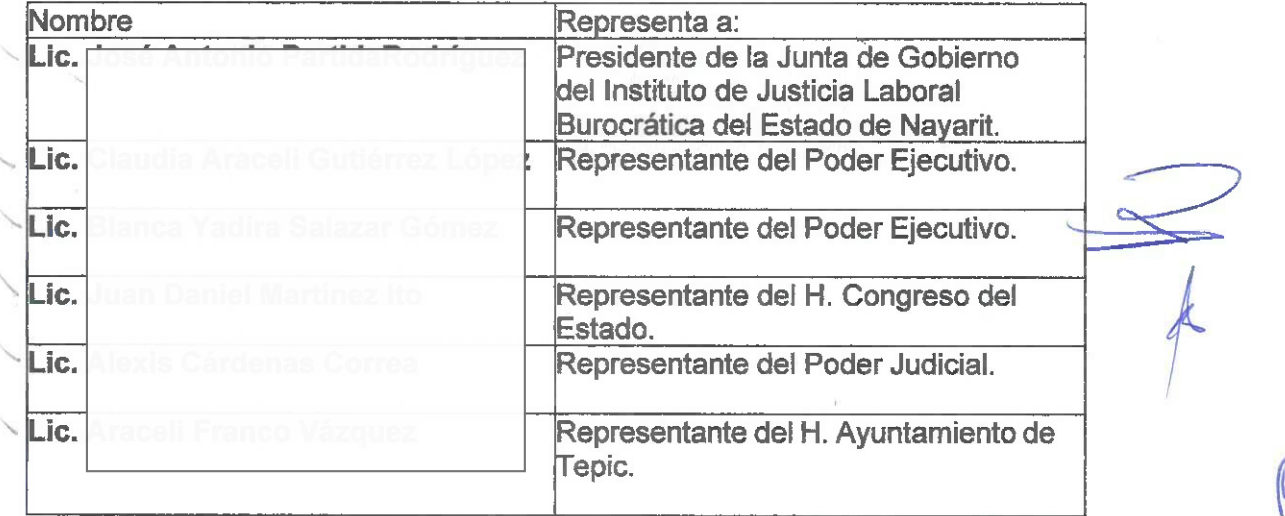

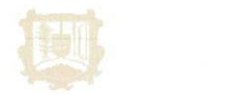

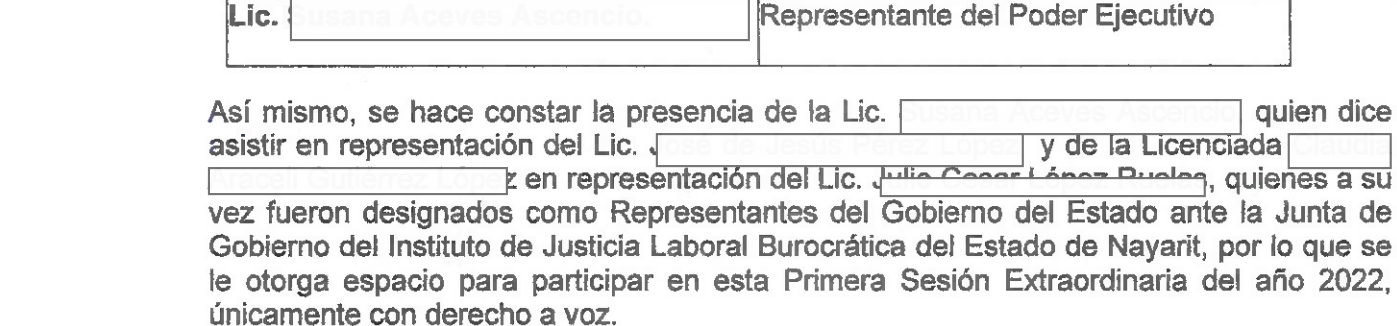

Por lo tanto, el Lic. l, en su calidad de Presidente de la Junta i de Gobierno, ante los demás integrantes, decreta la existencia del quorum legal necesario para llevar a cabo la presente Sesión, así como la validez de todos los acuerdos que en ella se adopten.

Representante

Representante

Representante

del Estado Representante

Estado

Magisterial Mayoritario

Magisterial Mayoritario

# 2. Presentación y en su caso aprobación del orden del día:

En uso de la palabra el Lic. en su carácter de Presidente de la Junta de Gobierno, da lectura de la propuesta del Orden del Día, para llevar a cabo la Primera Sesión Extraordinaria del año 2022, de la Junta de Gobierno del Instituto de Justicia Laboral Burocrática del Estado de Nayarit: por lo que el mismo procede a dar lectura del siguiente:

# ORDEN DEL DÍA

- 1. Lista de asistencia y declaración de quórum;
- 2. Presentación y en su caso, aprobación del orden del día;
- 3. Presentación de propuesta por parte del Presidente del Instituto, del personal que integrara al Instituto, arrendamiento del inmueble donde tendrá sede el Instituto y los equipos necesarios para realizar actividades laborales.

Este documento PDF ha sido editado con Icecream PDF Editor. Actualice a PRO para eliminar la marca de agua.

STICIA LABORAL BUROCRÁTICA Tepic, Nayarit

quien dice

Sindicato

Sindicato

**Sindicato** 

**Sindicato** 

y de la Licenciada

del

del.

del

conRepresentación Mayoritaria

del

conRepresentación Mayoritaria del

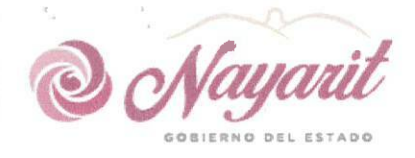

Lic.

Lic.

Lic.

 $\setminus$  Lic.

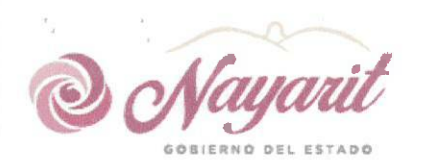

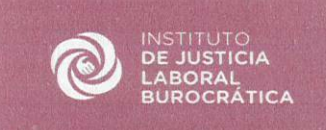

- 3.1 Nombramiento y determinación de adscripción de Presidentes. Secretarios de Acuerdos, Secretarios de Estudios y Cuenta, Notificadores o Actuarios y demás integrantes de las Salas y del Instituto y personal.
- 3.2 Acuerdos sobre el arrendamiento del inmueble donde tendrá sede el Instituto y los equipos necesarios para realizar actividades laborales.
- 4. Ratificación y aprobación de convocatoria para integrar la Unidad de Medios Alternos de Solución de conflictos en Materia de Trabaio.
- 5. Clausura de Sesión

Una vez finalizada la lectura, el Lic. en su calidad de Presidente de la Junta de Gobierno, somete a consideración de los demás integrantes, la aprobación del orden del día. En virtud de lo anterior los integrantes de la Junta de Gobierno del adoptan el siguiente:

#### ACUERDO 01-SE-IJLBEN-10/02/22-A01

Con fundamento en el artículo 173 de la Ley Laboral Burocrática del Estado de Nayarit; la Junta de Gobierno del Instituto de Justicia Laboral Burocrática del Estado de Nayarit, aprueban por unanimidad el orden del día para llevar a cabo la celebración de la presente Sesión.

3. Lectura y en su caso, aprobación de la propuesta del personal que integrará al Instituto, arrendamiento del inmueble donde tendrá sede el Instituto y los equipos necesarios para realizar actividades laborales.

Una vez expuesto y debatido el presente punto, se somete a la consideración de los representantes de la junta de gobierno para su votación. Por consiguiente, la Junta de Gobierno adopta el siguiente:

#### ACUERDO 01-SE-IJLBEN-10/02/22-A02

Con fundamento en el artículo 173 de la Ley Laboral Burocrática del Estado de Nayarit; la Junta de Gobierno del Instituto de Justicia Laboral Burocrática del Estado de Nayarit, aprueban por unanimidad la propuesta del personal que integrará al

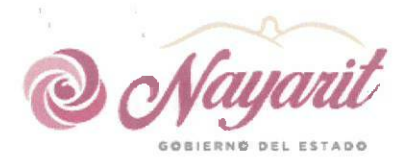

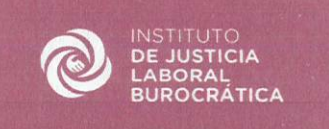

## Instituto, arrendamiento del inmueble donde tendrá sede el Instituto y los equipos necesarios para realizar actividades laborales.

3.1 Se presenta para su análisis y en su caso, la aprobación de los nombramiento y determinación de adscripción de Presidentes, Secretarios de Acuerdos, Secretarios de Estudios y Cuenta, Notificadores o Actuarios y demás integrantes de las Salas y del Instituto y personal del Instituto de Justicia Laboral Burocrático del Estado de Nayarit;

Una vez expuesto y debatido el presente punto, se somete a la consideración de los representantes de la Junta de Gobierno para su votación. Por consiguiente, la Junta de Gobierno adopta el siguiente:

### **ACUERDO 01-SE-IJLBEN-10/02/22-A03**

Con fundamento en el artículo 173 de la Ley Laboral Burocrática del Estado de Nayarit; la Junta de Gobierno del Instituto de Justicia Laboral Burocrática del Estado de Nayarit, aprueban por unanimidad los nombramientos y determinación de adscripción de los Presidentes, Secretarios de Acuerdos, Secretarios de Estudios y Cuenta, Notificadores o Actuarios y demás integrantes de las Salas y del Instituto y personal del Instituto de Justicia Laboral Burocrático del Estado de Navarit:

### 3.2 Se presenta para su análisis y en su caso aprobación, el arrendamiento del inmueble donde tendrá sede el Instituto y los equipos necesarios para realizar actividades laborales.

Para el desahogo de este punto del Orden del día, en uso de la palabra el Lic. en su calidad de Presidente de la Junta de Gobierno realiza la presentación y análisis sobre arrendamiento del inmueble donde tendrá sede el Instituto, quien realiza lo conducente y expone ante los demás miembros de la Junta de Gobierno.

Una vez expuesto y debatido el presente punto, se somete a la consideración de los representantes de la Junta de Gobierno para su votación. Por consiguiente, la Junta de Gobierno adopta el siguiente:

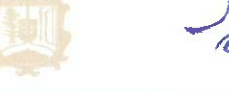

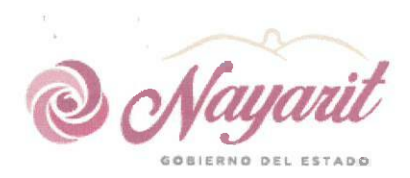

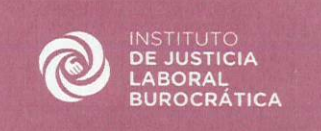

#### **ACUERDO 01-SE-IJLBEN-10/02/22-A04**

Con fundamento en el artículo 173 de la Lev Laboral Burocrática del Estado de Nayarit; La Junta de Gobierno del Instituto de Justicia Laboral Burocrática del Estado de Nayarit, aprueban por unanimidad, el arrendamiento del inmueble ubicado en calle magnolia número 42 de la Colonia San Juan de Tepic. Navarit: donde tendrá sede el Instituto y los equipos necesarios para realizar actividades laborales.

4. Se presenta para su análisis y en su caso ratificación y aprobación, la convocatoria para integrar la Unidad de Medios Alternos de Solución de Conflictos del Instituto de Justicia Laboral Burocrática del Estado de Navarit.

Para el desahogo de este punto del Orden del día, el Lic. en su calidad de Presidente de la Junta de Gobierno, da lectura a la convocatoria pará integrar la Unidad de Medios Alternos de Solución de Conflictos del Instituto.

Por lo que se somete a consideración de los representantes de la junta de gobierno para su votación. Por consiguiente, la Junta de Gobierno adopta el siguiente:

#### **ACUERDO 01-SE-IJLBEN-10/02/22-A05**

Con fundamento en el artículo 173 de la Ley Laboral Burocrática del Estado de Nayarit; la Junta de Gobierno del Instituto de Justicia Laboral Burocrática del Estado de Nayarit, aprueban por unanimidad la convocatoria para integrar la Unidad de Medios Alternos de Solución de Conflictos del Instituto de Justicia Laboral Burocrática del Estado de Navarit.

5. Clausura de Sesión.

No habiendo más asuntos que tratar, leída que fue la presente acta y enteradas las partes de su contenido, valor y consecuencias legales, se da por terminada la Primera Sesión Extraordinaria de la Junta de Gobierno del Instituto de Justicia Laboral Burocrática de Estado de Nayarit, a las 12:45 horas de la fecha en que se actúa.

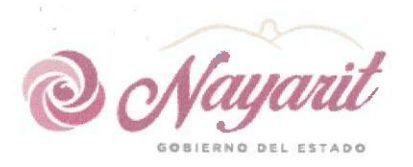

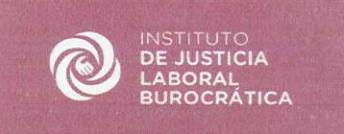

Los presentes acuerdos fueron adoptados por los miembros de la Junta de Gobierno del Instituto de Justicia Laboral Burocrática de Estado de Nayarit, mismos que firman en dos ejemplares originales el día 10 de febrero de 2022.

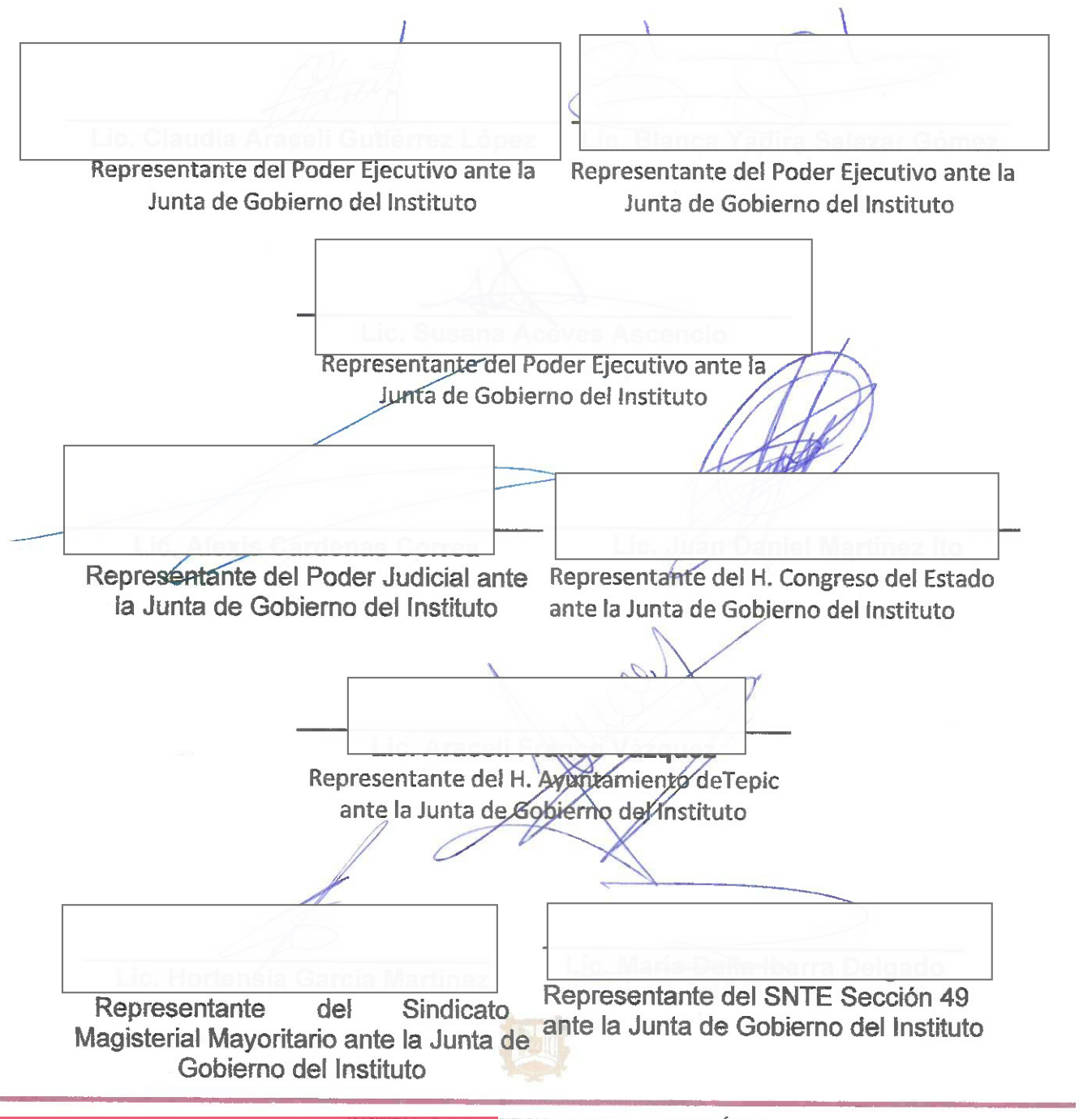

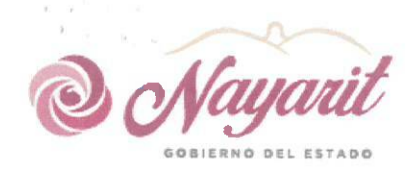

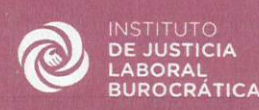

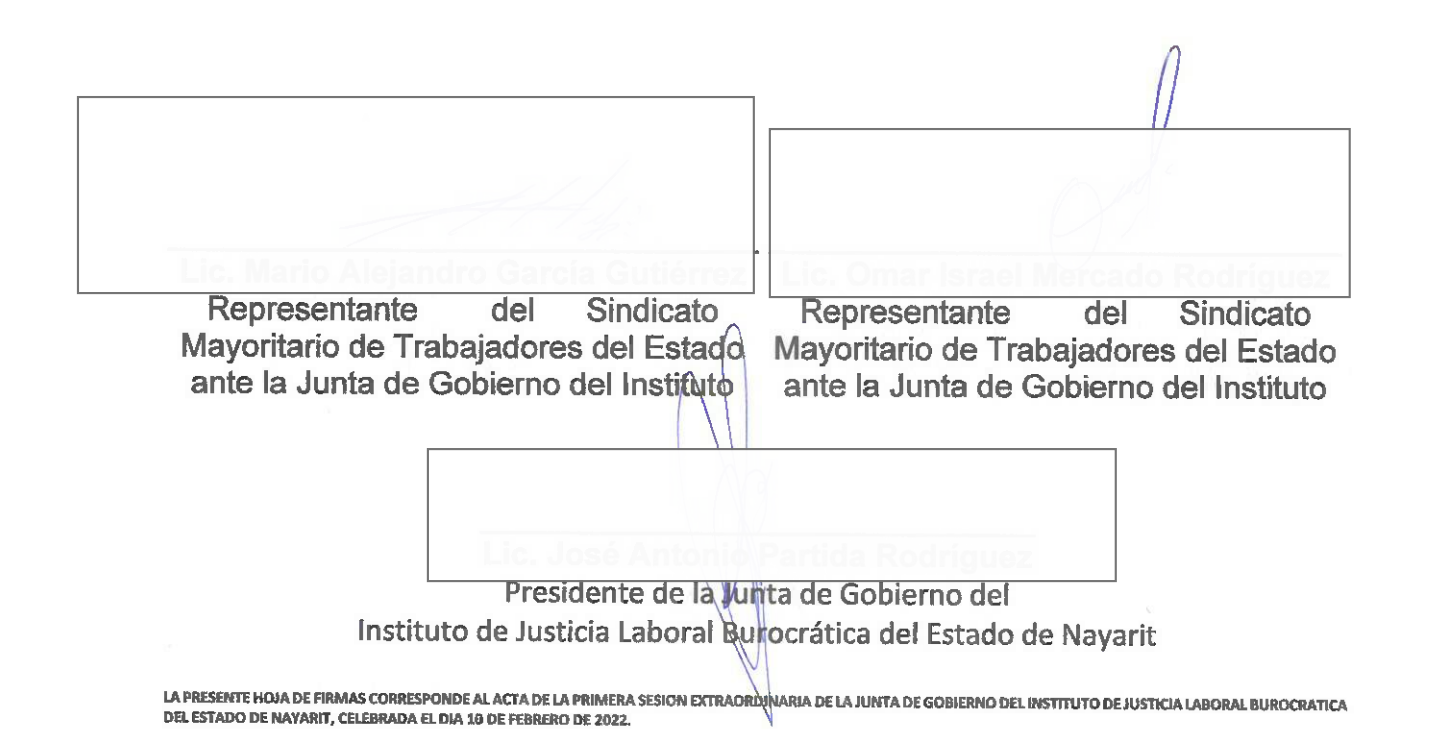